# User Interaction: Intro to Multi-Touch

Associate Professor Donald J. Patterson INF 133 Fall 2012

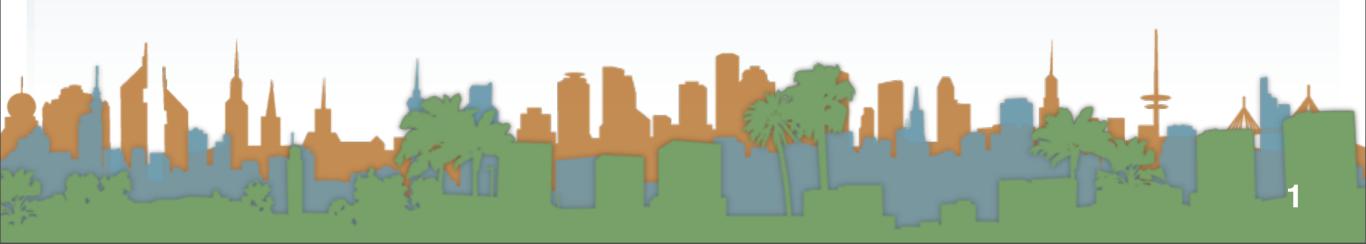

 Design specific multi-touch/gesture events that you can register for:

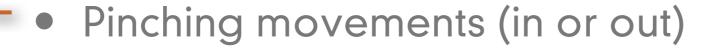

- meaning zoom out or zoom in
- Rotate: Two fingers moving in opposite semicircles is a gesture meaning rotate.
- Swipe: Three fingers brushing across the trackpad surface in a common direction.
- Scroll: Two fingers moving vertically or

horizontally is a scroll gesture.

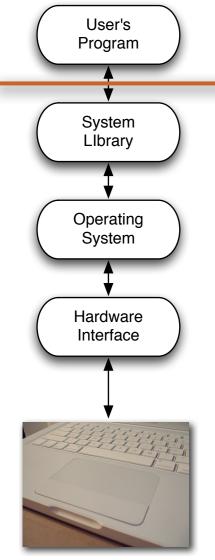

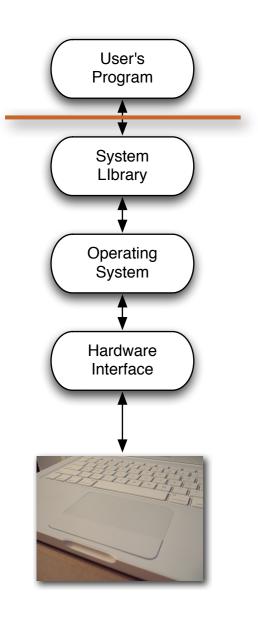

- Advantages:
  - Simple to code
  - Library/OS does all the work
- Disadvantages
  - No flexibility
  - Limited to supported events

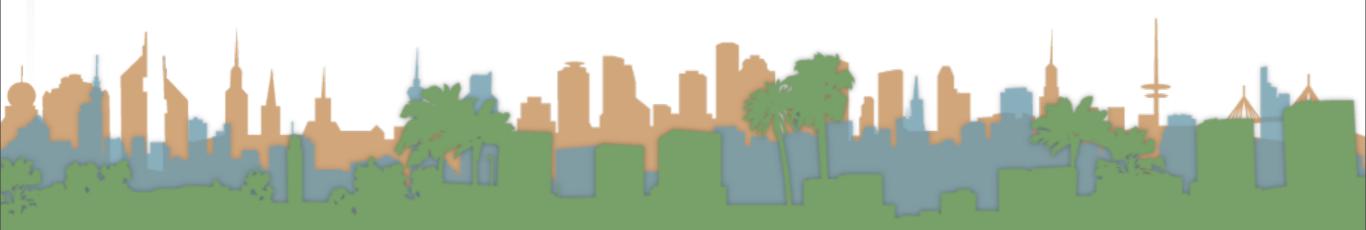

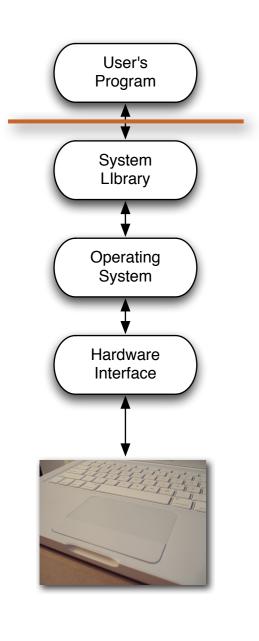

- Examples (demo):
  - Document browsing in Preview
    - Zoom
    - Scale
    - Swipe

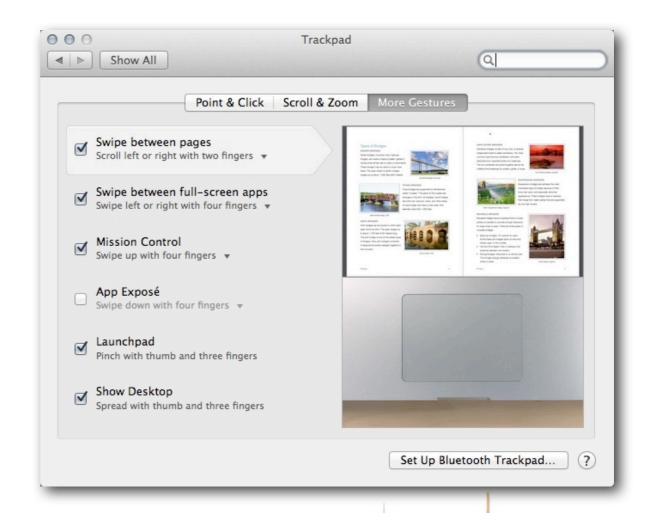

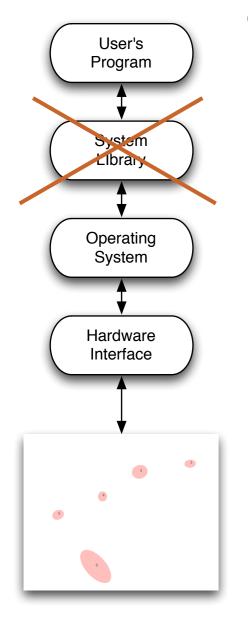

- Blob tracking by program
  - A program receives information about the location/"pressure"/orientation of multiple touches
  - Each touch gets an id to uniquely identify it
  - This is a stream of data
    - continuously updating locations and ids

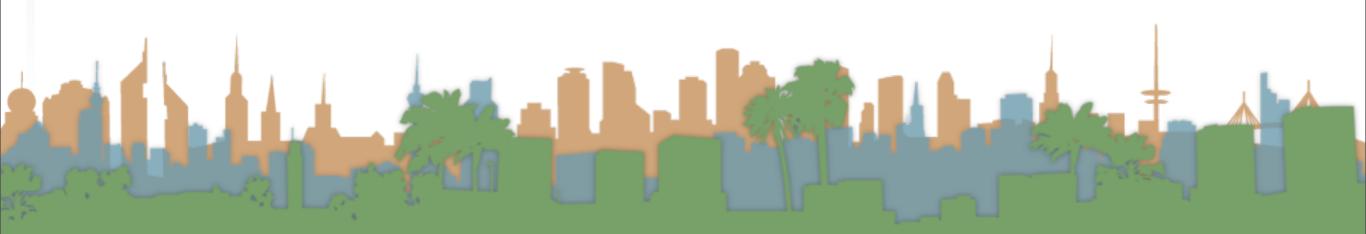

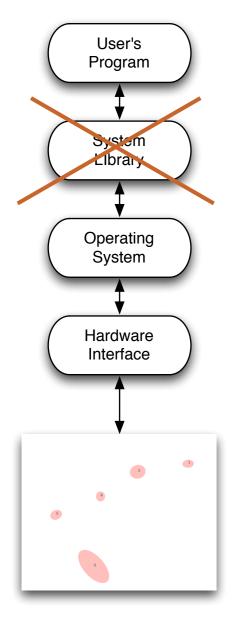

- Advantages
  - Supports unlimited numbers of touches
    - two hands / multiple people
  - Programs can have gestures that make unique sense for them
  - OS does a lot of work to find and report blobs

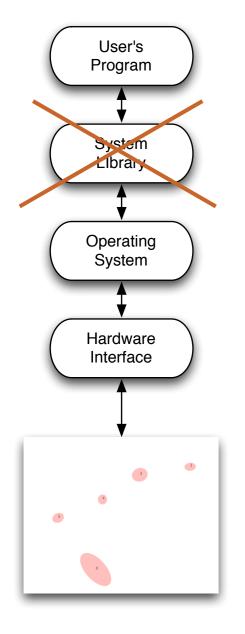

- Disadvantages
  - Each program has to figure out all events itself
    - Was that a pinch?
    - Was that a rotate?
    - Where is the thumb?

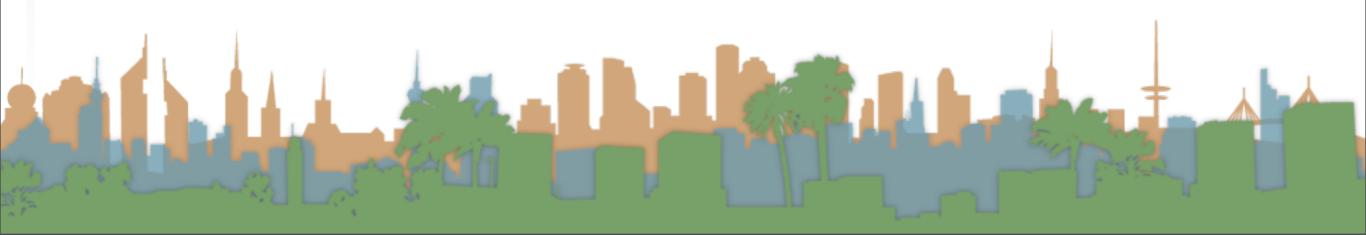

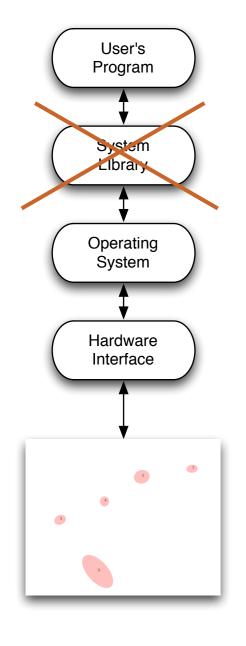

Examples

- MacMultitouch Demo
  - FingerMgmt

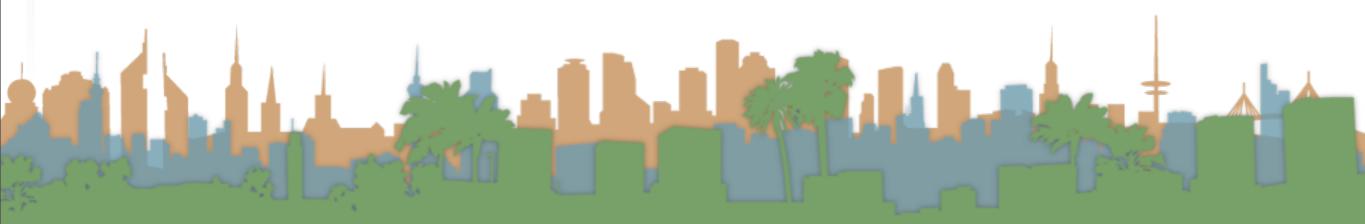

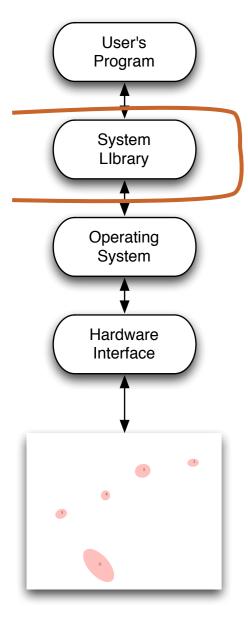

- Create your own event layer for everyone b/c
  - Everyone wants to detect triangle touches
  - Everyone wants to interpret for multiple people
  - Everyone needs a "tiptap" interaction

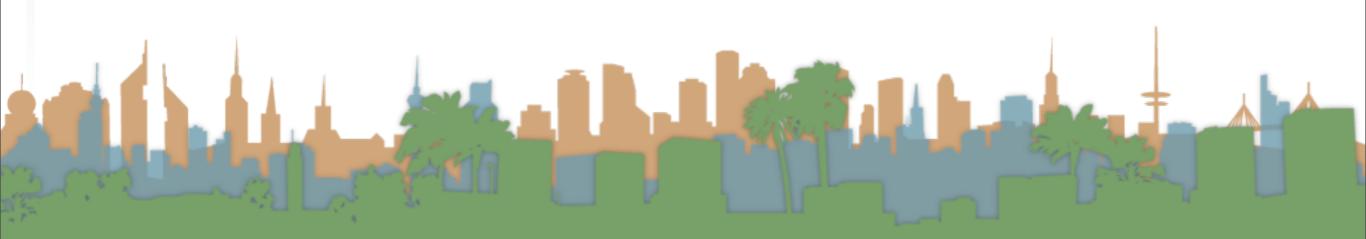

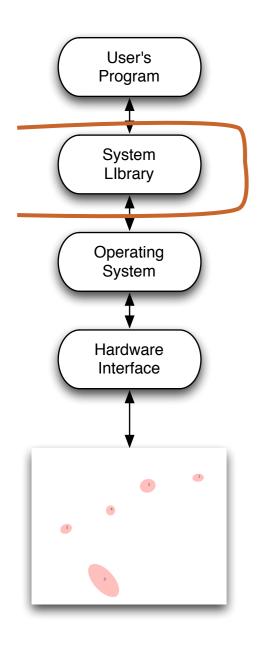

- Advantages:
  - Scalable (Other people can use it)
  - Allows completely new interface design
    - "3-finger pinch"
  - Lots of potential for innovation
- Disadvantages
  - Lots to code
  - Limited application support

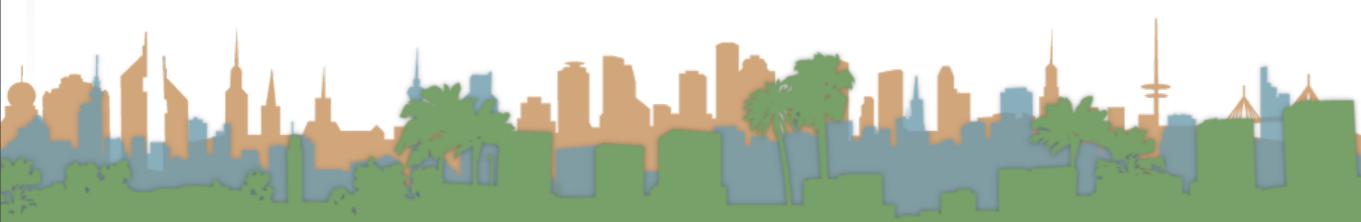

# Multi-Touch Approach #3: Better Touch Tool (http://boastr.net/)

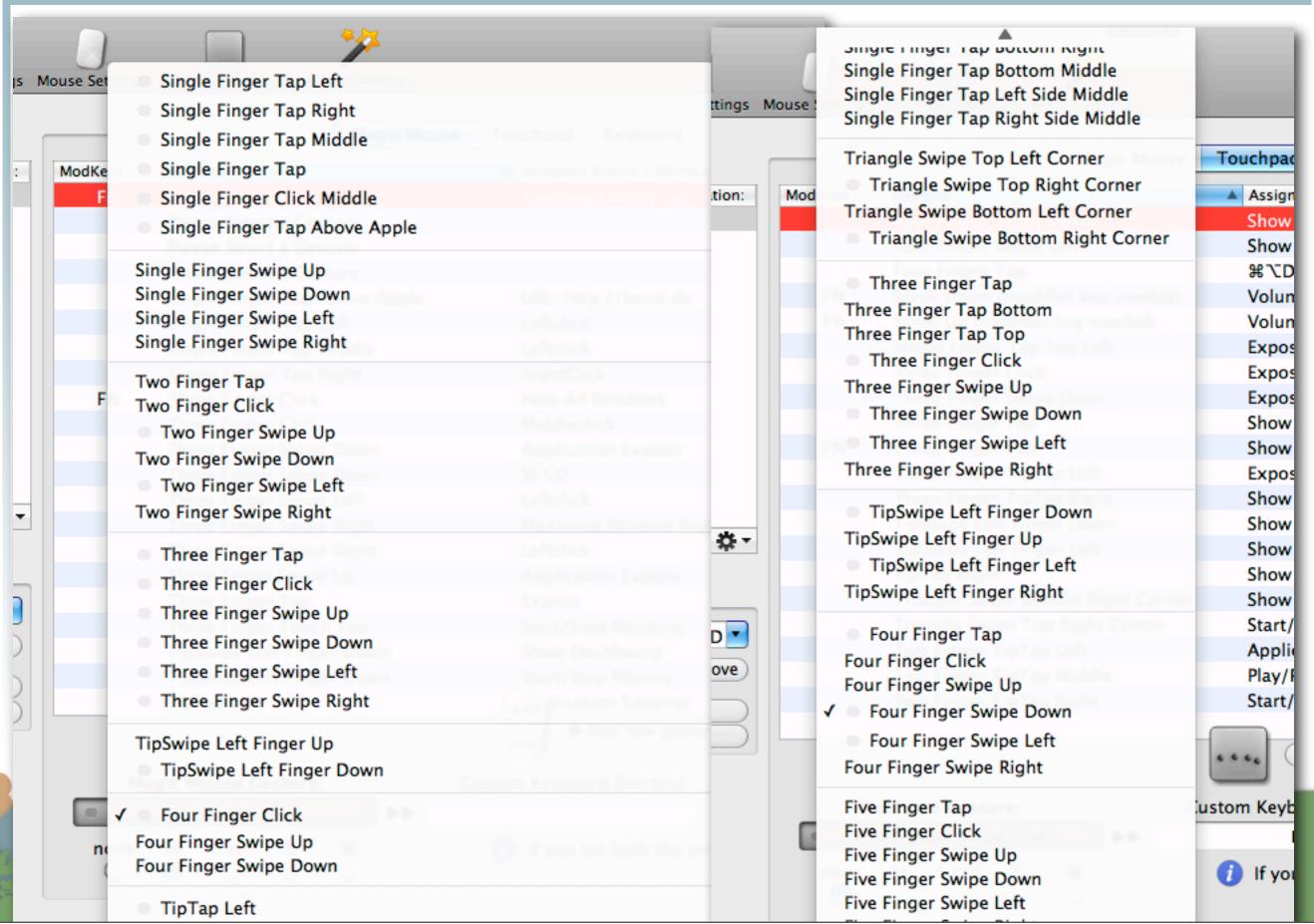

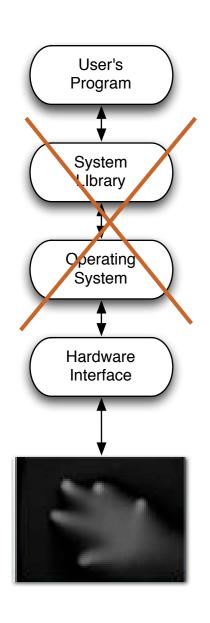

- Grayscale input
  - A program receives a stream of images
  - Darker (or lighter) colors indicates pressure or proximity

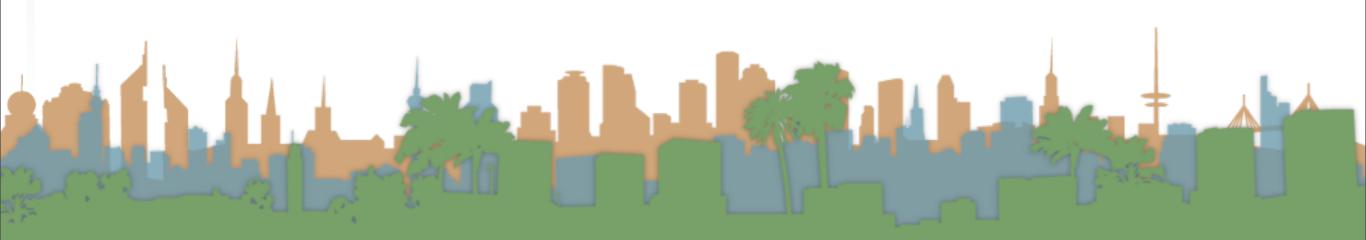

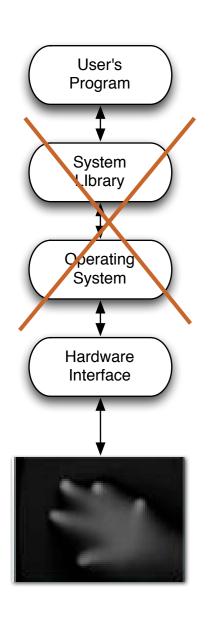

- Advantages
  - Maximum flexibility
  - Not restricted to "finger touch" paradigm
    - Can recognize a "cup down" event for example

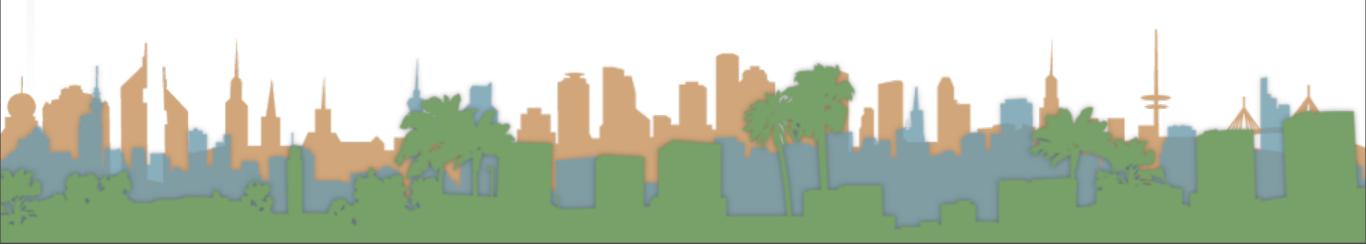

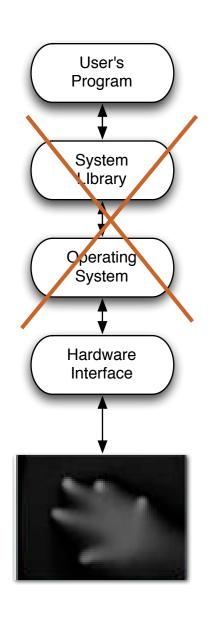

- Disadvantages
  - This is full-fledged computer vision
  - Different technologies generate different quality images
  - Robustly and consistently recognizing events is hard.

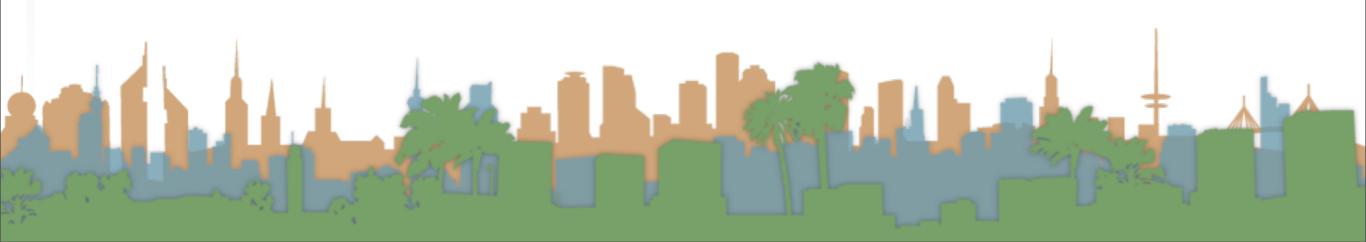

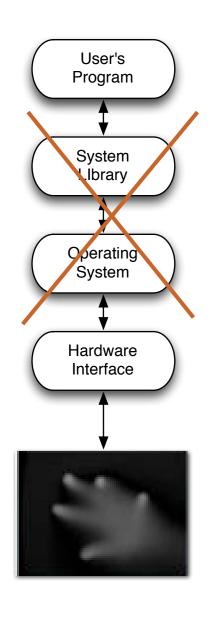

Examples

- iShred
- <a href="http://www.youtube.com/watch?v=eZpnzzKbY2l&feature=player-embedded">http://www.youtube.com/watch?v=eZpnzzKbY2l&feature=player-embedded</a>

Microsoft Surface (old school)

http://youtu.be/C36rm5yS4c4

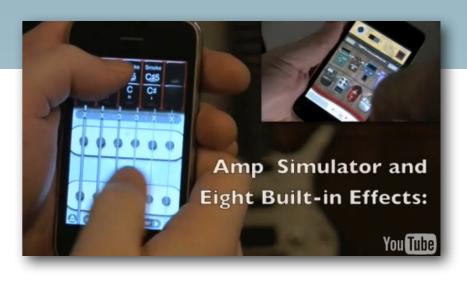

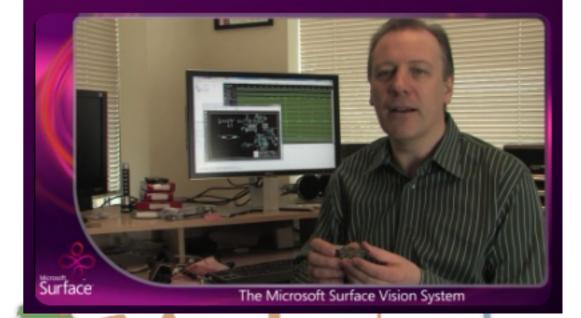

#### How do you choose?

- How fast do you need to get your application done?
  - #1 is fastest, #4 is slowest
- Who are your users?
  - #1 is the most familiar to users, #4 requires users to adapt
- What is your application?
  - #1 is basically point and click extensions
  - #4 supports crazy gaming/applications
- Are you showcasing multi-touch? or supporting a task?

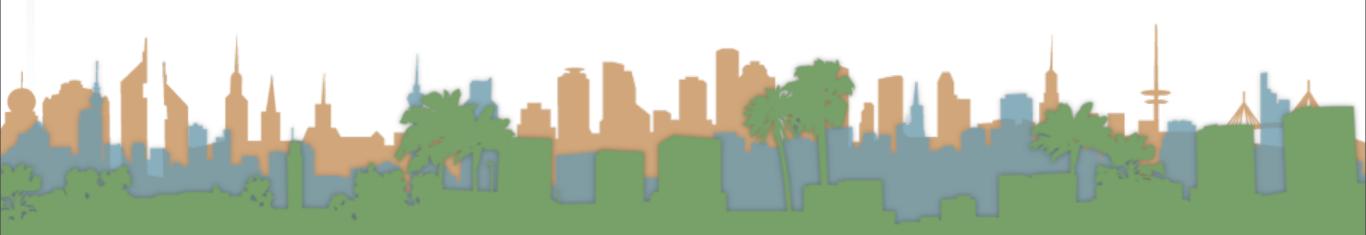

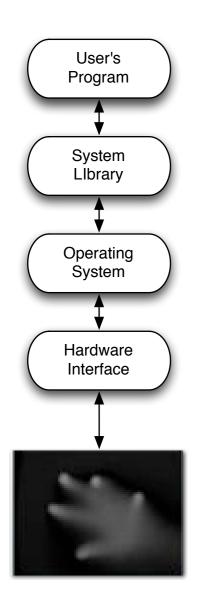

- Build a multi-touch Java paint application
  - No OS support

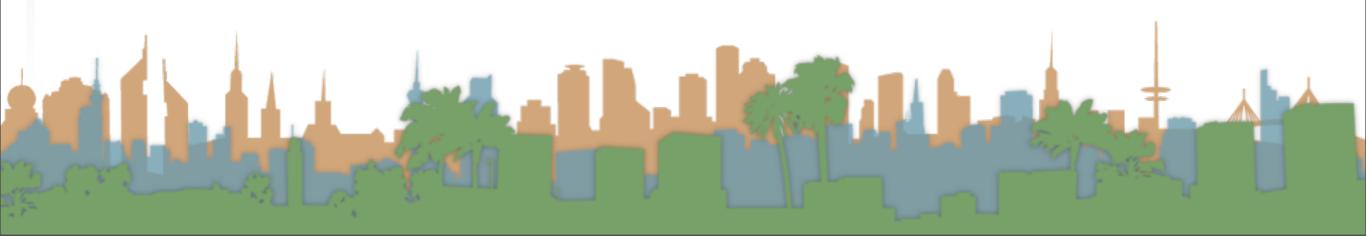

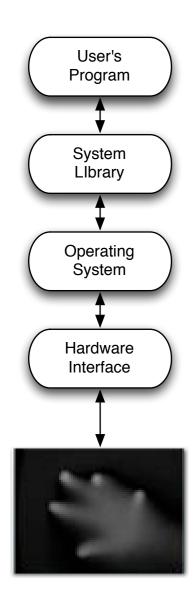

- Where are we going to get a grayscale input?
  - You can build your own
  - You can use prerecorded video

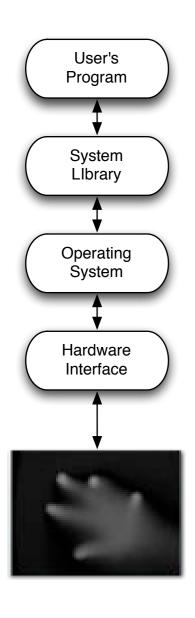

- How will we interface to the computer?
  - Use standard camera inputs

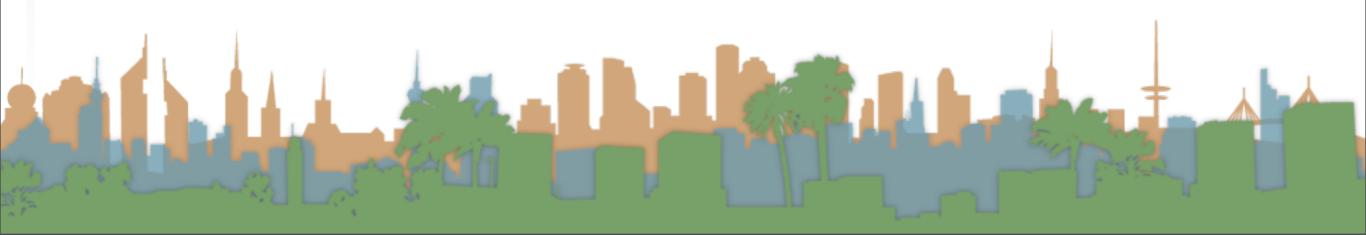

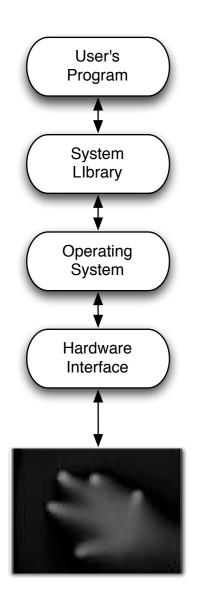

- How will we process it without OS support?
  - We will use Community Core Vision to process the grayscale images

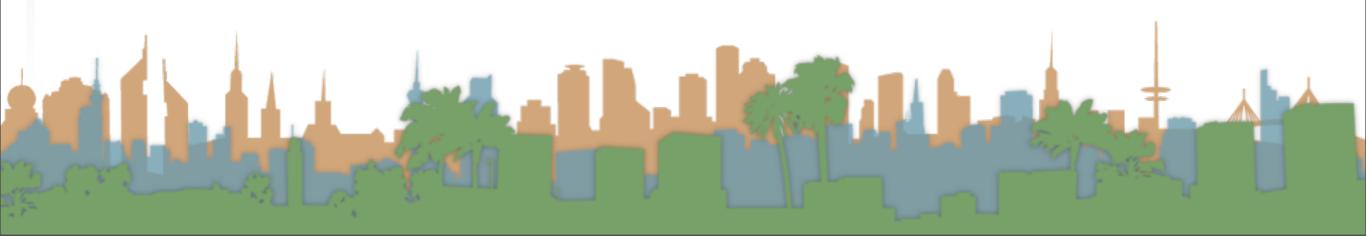

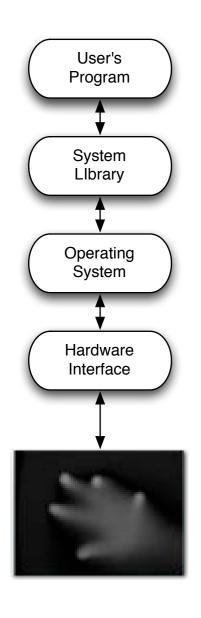

- How will will our application get information about multi-touch events?
  - Using the TUIO standard and a TUIO library for java

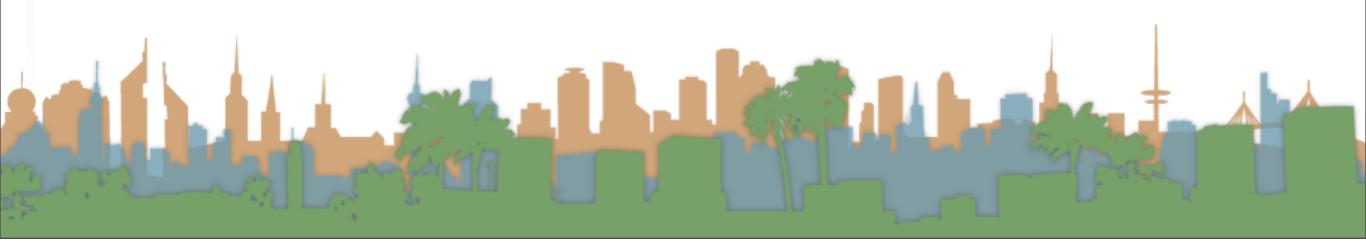

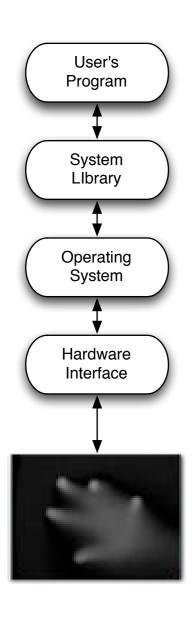

- How will I write a multi-touch application?
  - Register for multi-touch events and then respond when you receive them.

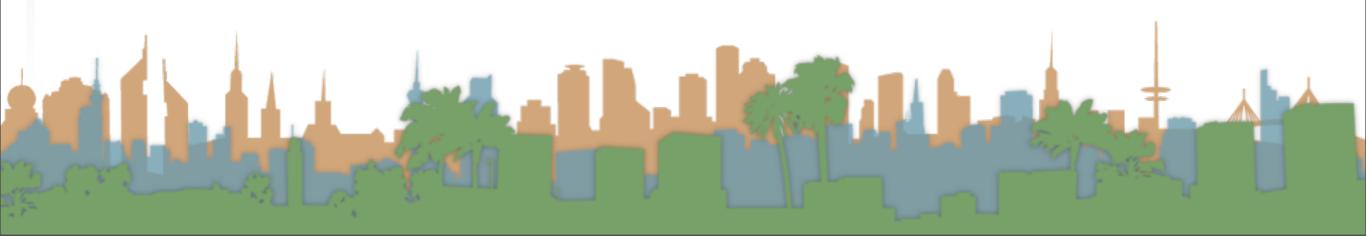

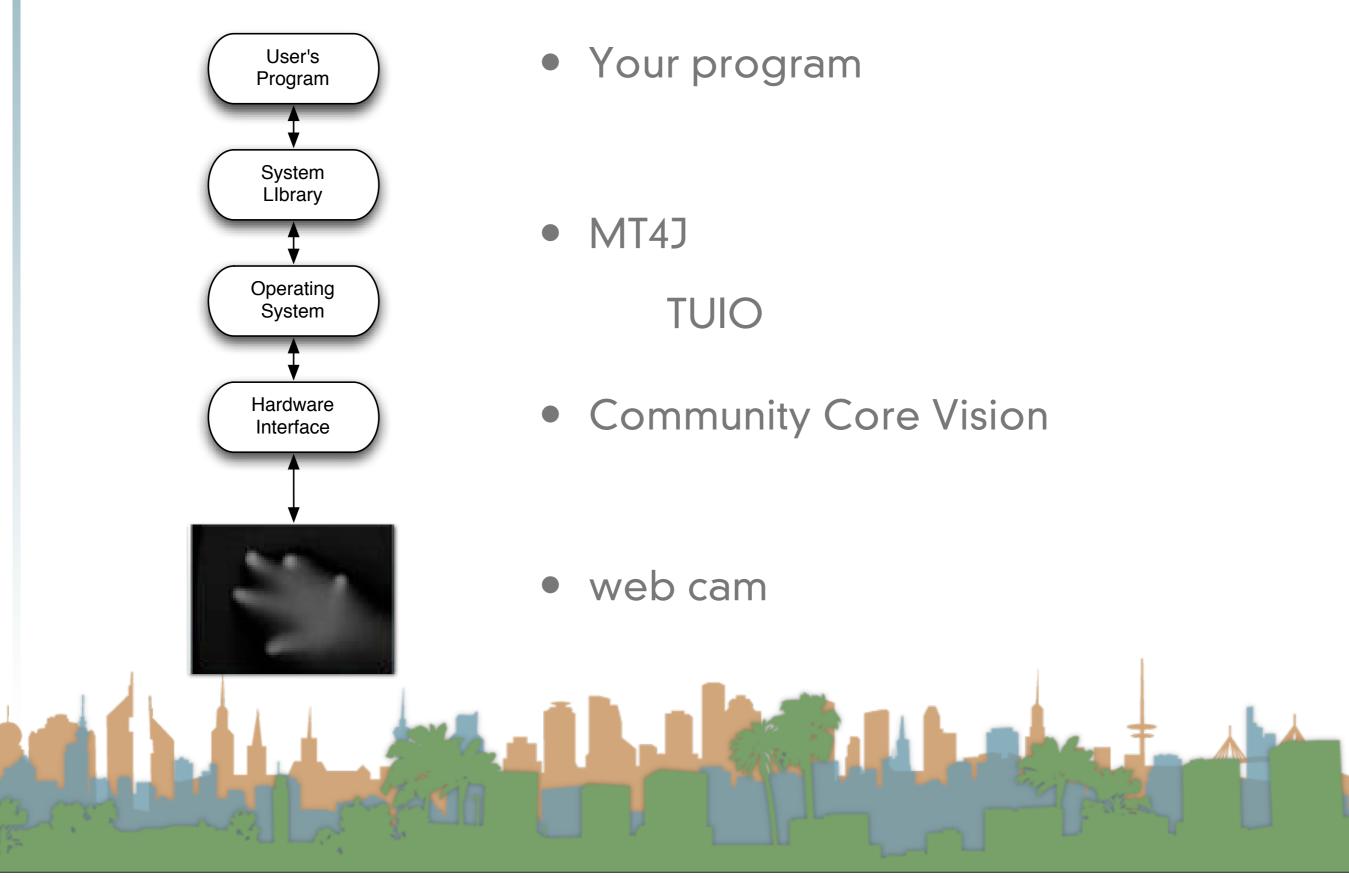

- Community Core Vision (<a href="http://ccv.nuigroup.com/">http://ccv.nuigroup.com/</a>)
  - is a open source/cross-platform solution for computer vision and machine sensing. It takes an video input stream and outputs tracking data (e.g. coordinates and blob size) and events (e.g. finger down, moved and released) that are used in building multi-touch applications.

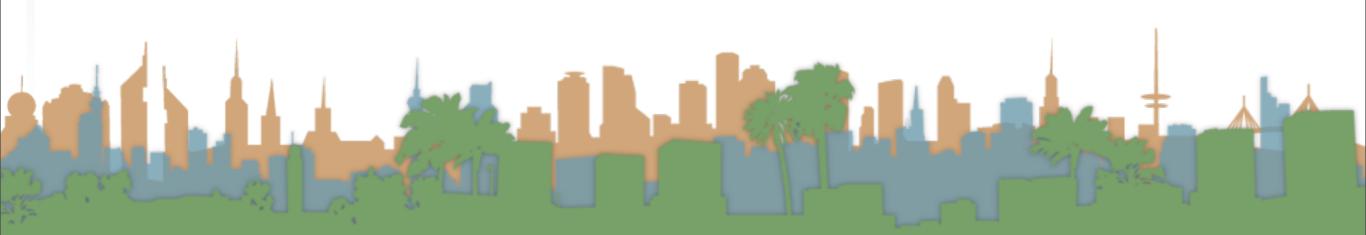

- MT4J
  - MT4j Multitouch for Java<sup>™</sup> is an open source
     Java<sup>™</sup> development platform, created for rapid
     development of graphically rich applications.
     MT4j is designed to support different kinds of
     input devices with a special focus on multitouch
     support.
  - http://www.mt4j.org

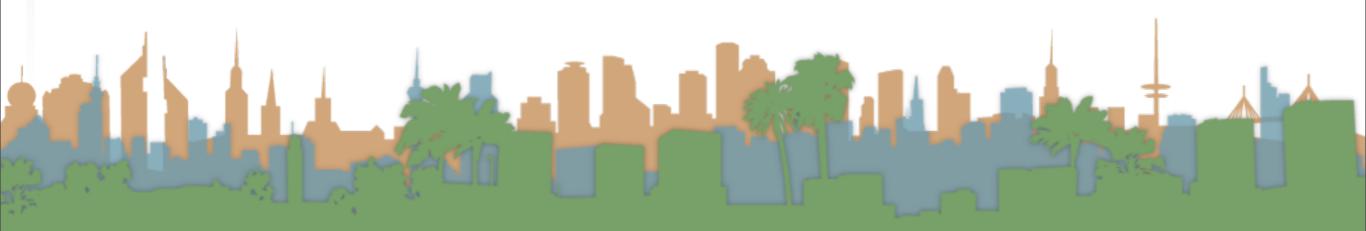

#### TUIO

- TUIO is an open framework that defines a common protocol and API for tangible multitouch surfaces. The
  TUIO protocol allows the transmission of an abstract description of interactive surfaces, including touch events and tangible object states.
- http://www.tuio.org/

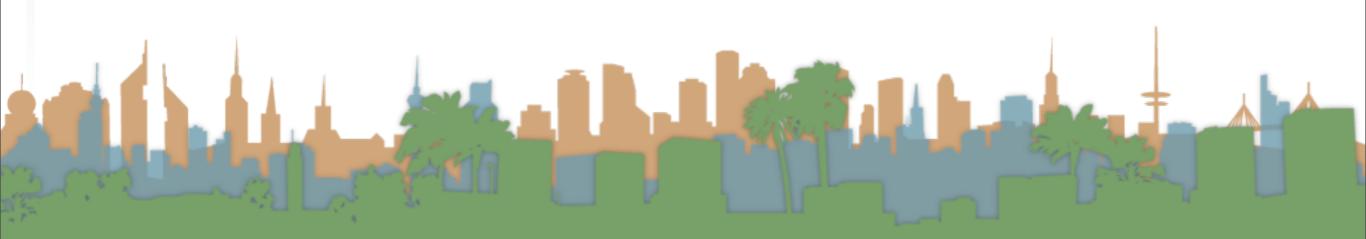

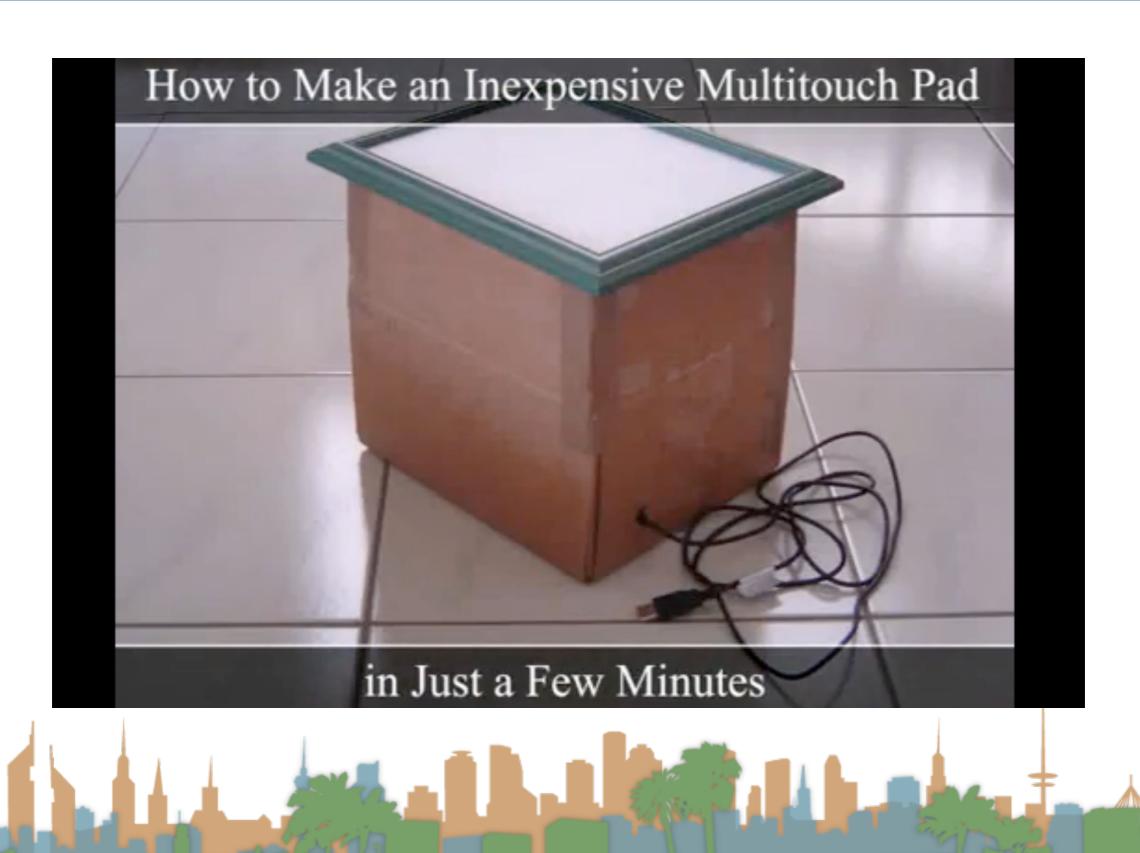

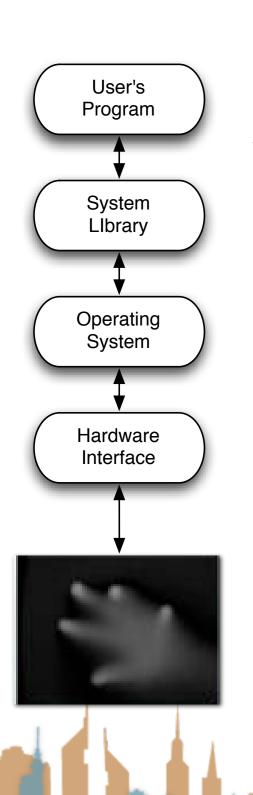

- To a flash application that is multi-touch aware
- Through a TUIO server
- Going through CCV
- Video from recorded gray scale

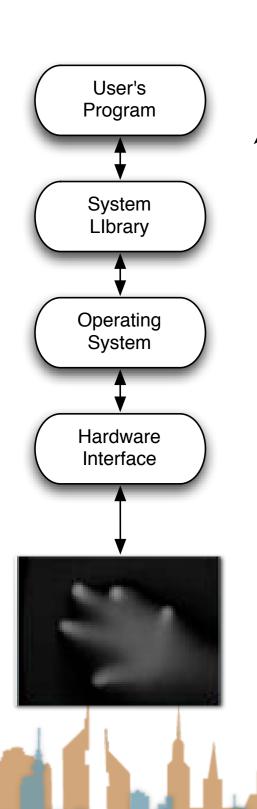

- To a flash application that is multi-touch aware
- Through a TUIO server
- Going through CCV
- Live video

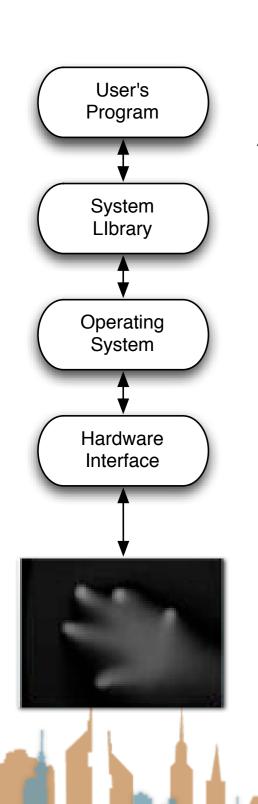

- To a MT4J application that is multi-touch aware
- Going through a MT4J TUIO server
- Multitouch from a TUIO simulator

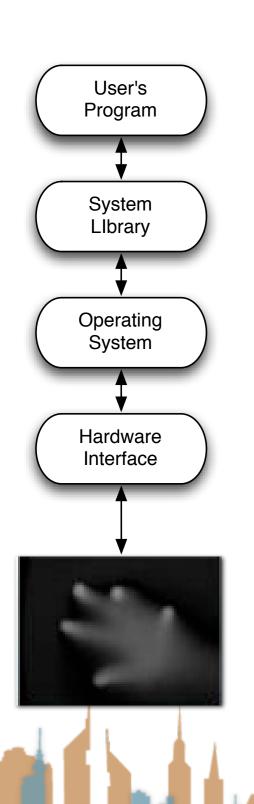

- To a MT4J application that is multi-touch aware
- Going through a MT4J TUIO server
- Live multitouch from iPhone

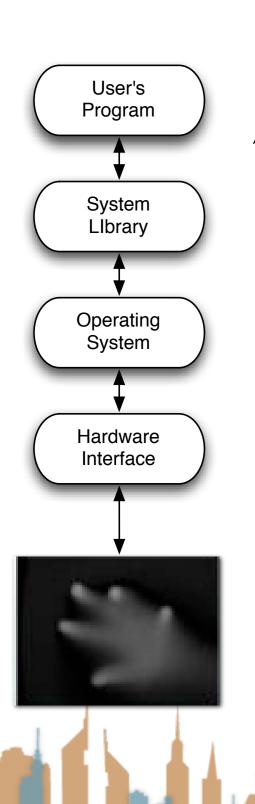

- To a MT4J application that is multi-touch aware
- Going through a MT4J TUIO server
- Going through CCV
- Live video

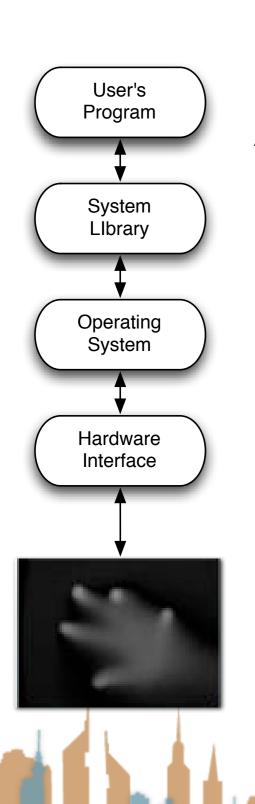

- To a MT4J application that is multi-touch aware
- Going through a MT4J TUIO server
- Going through CCV
- Live video from lights

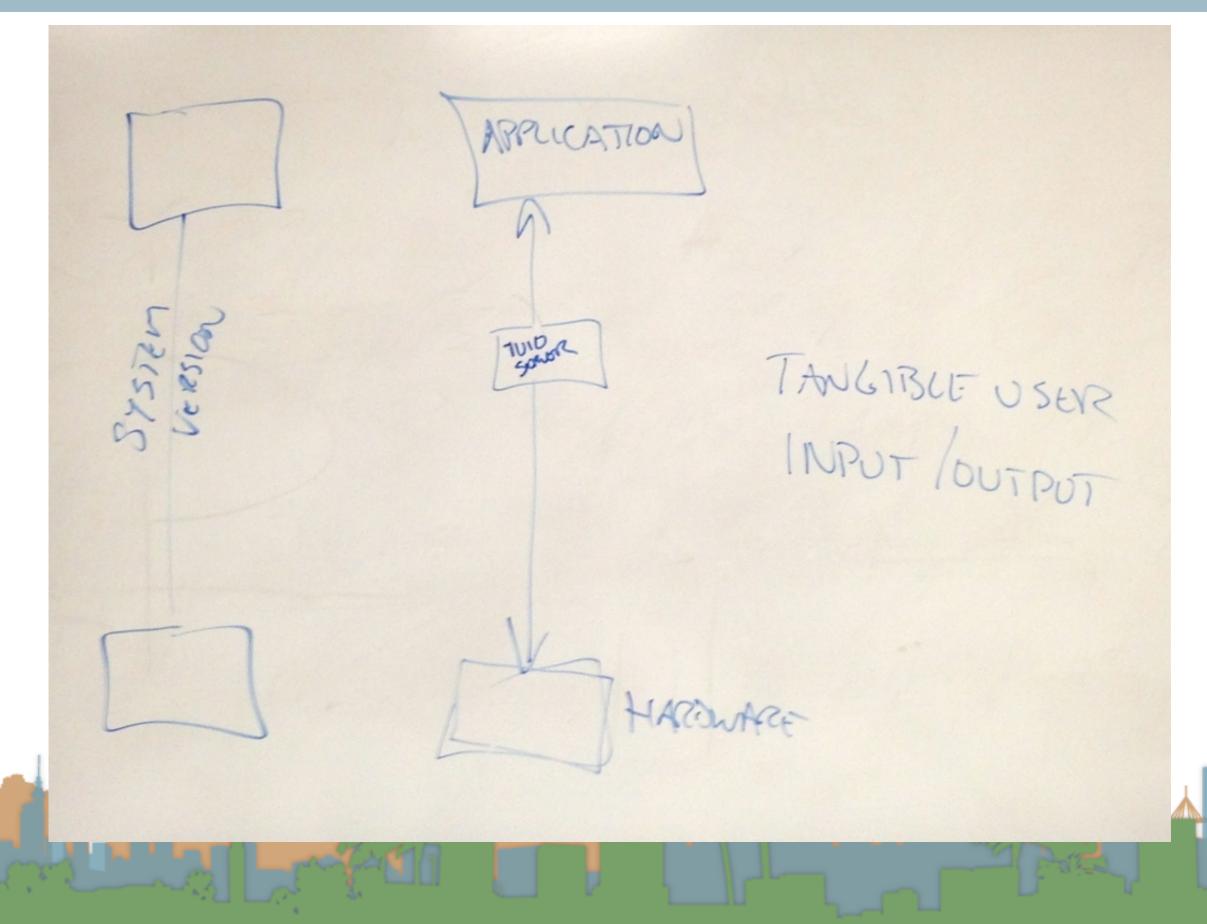

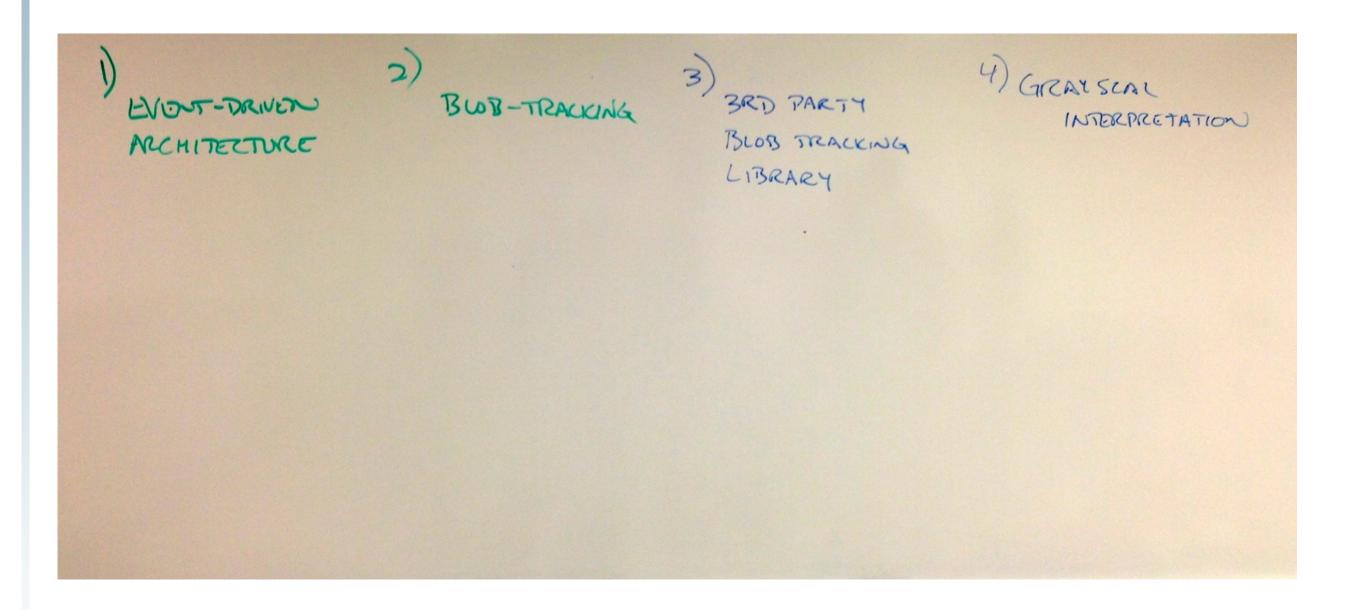

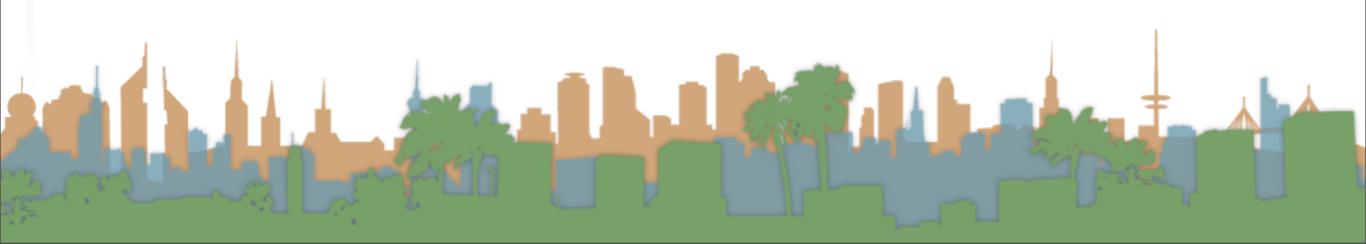

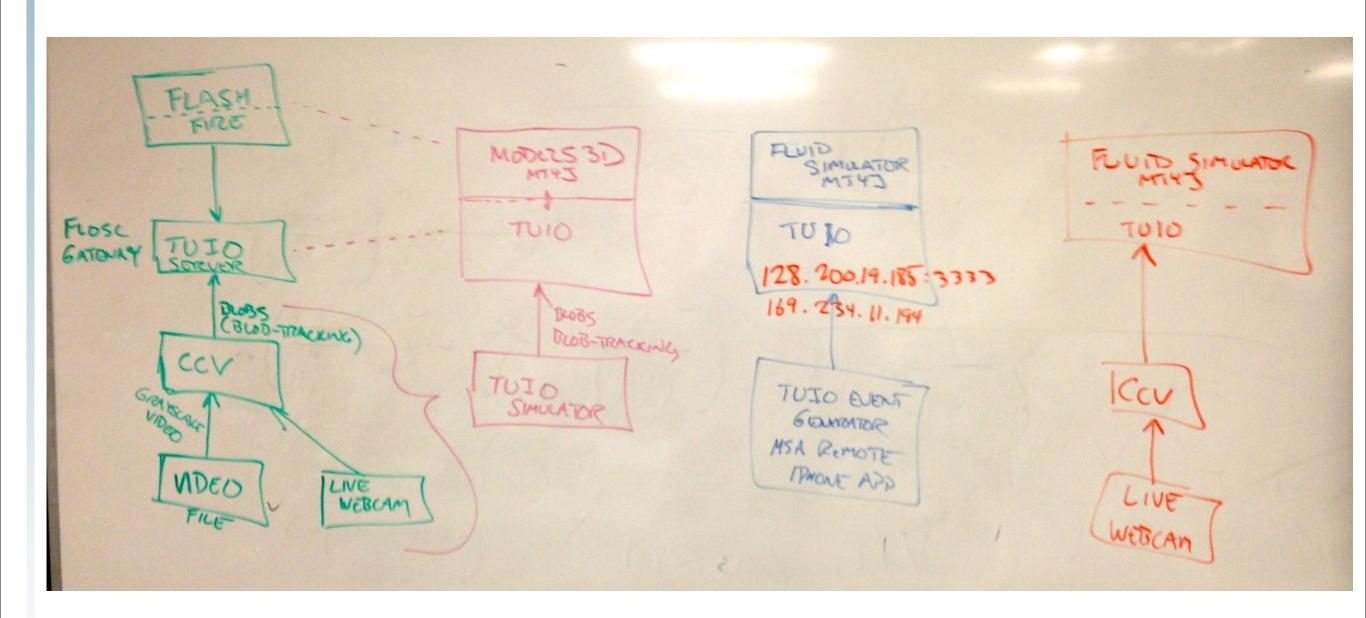

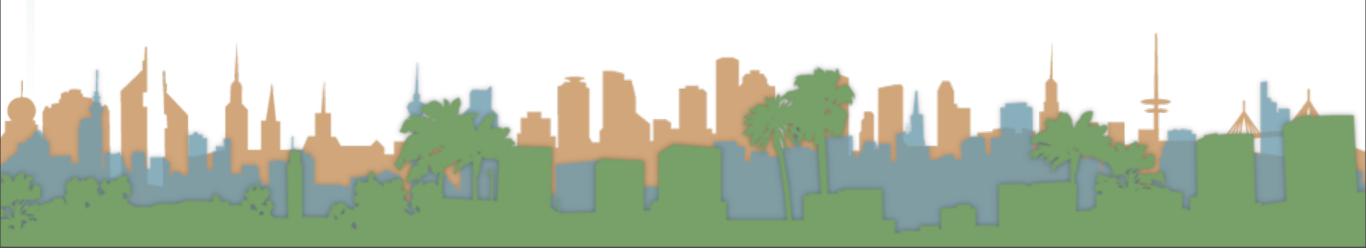

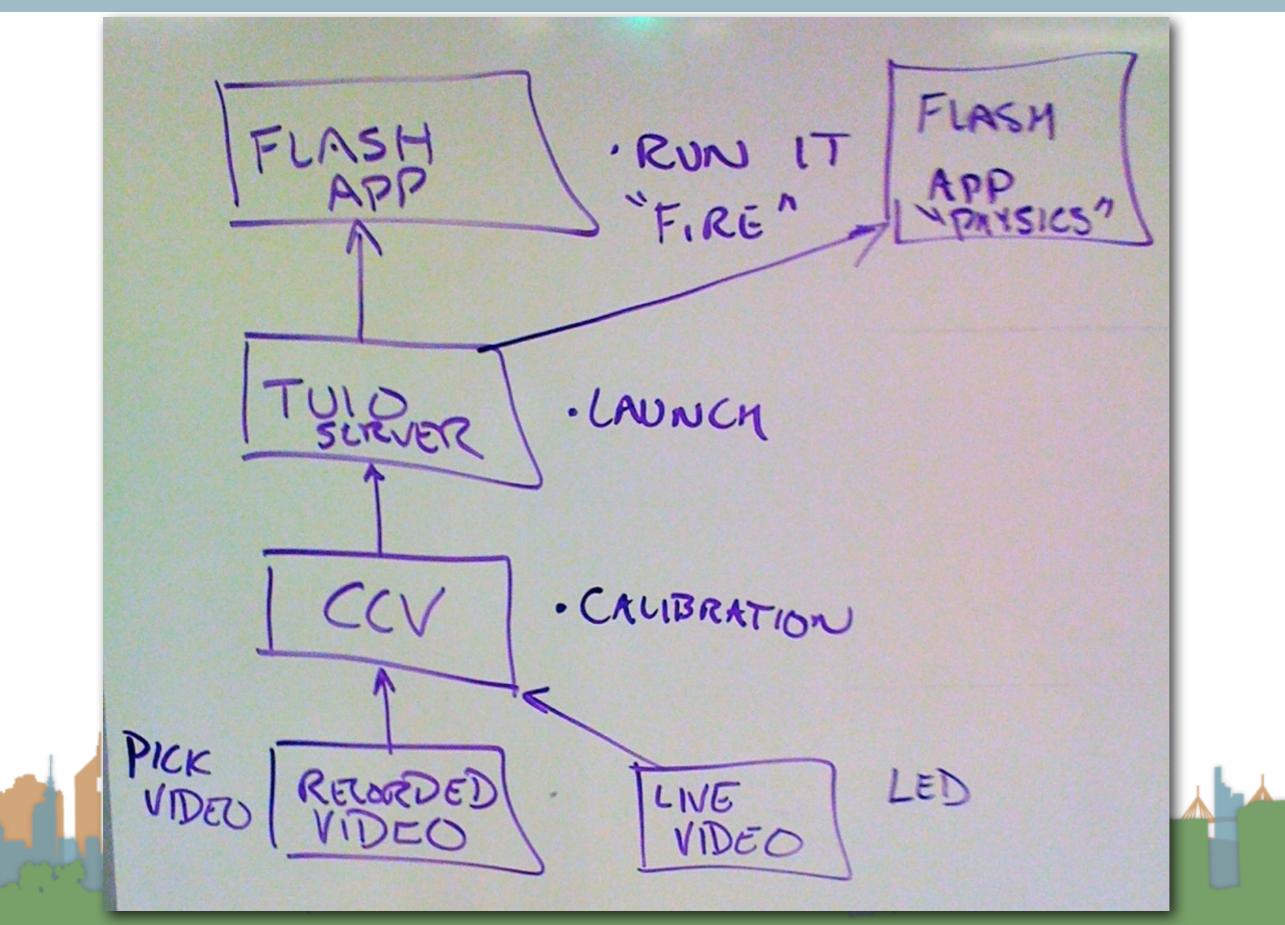

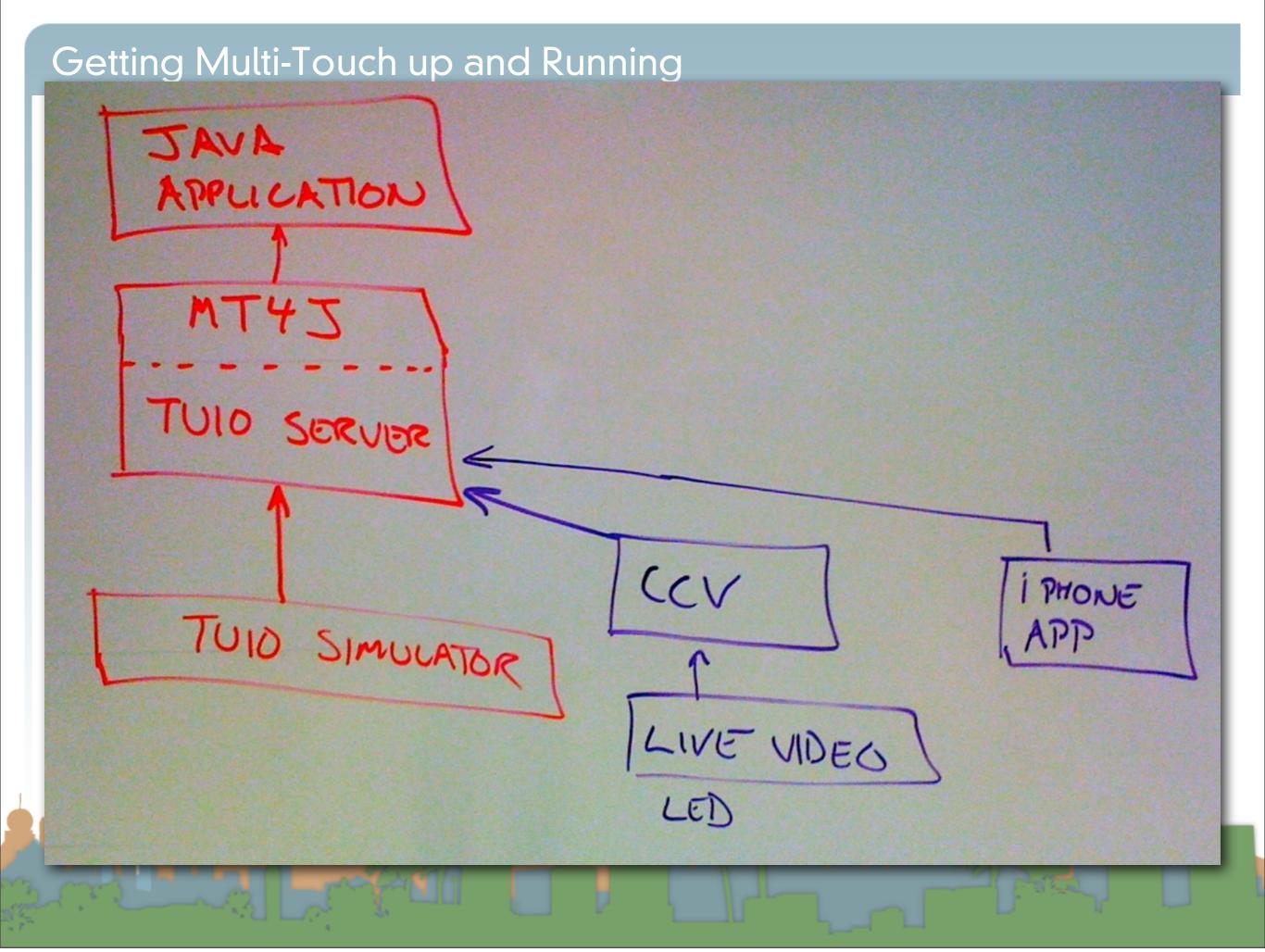

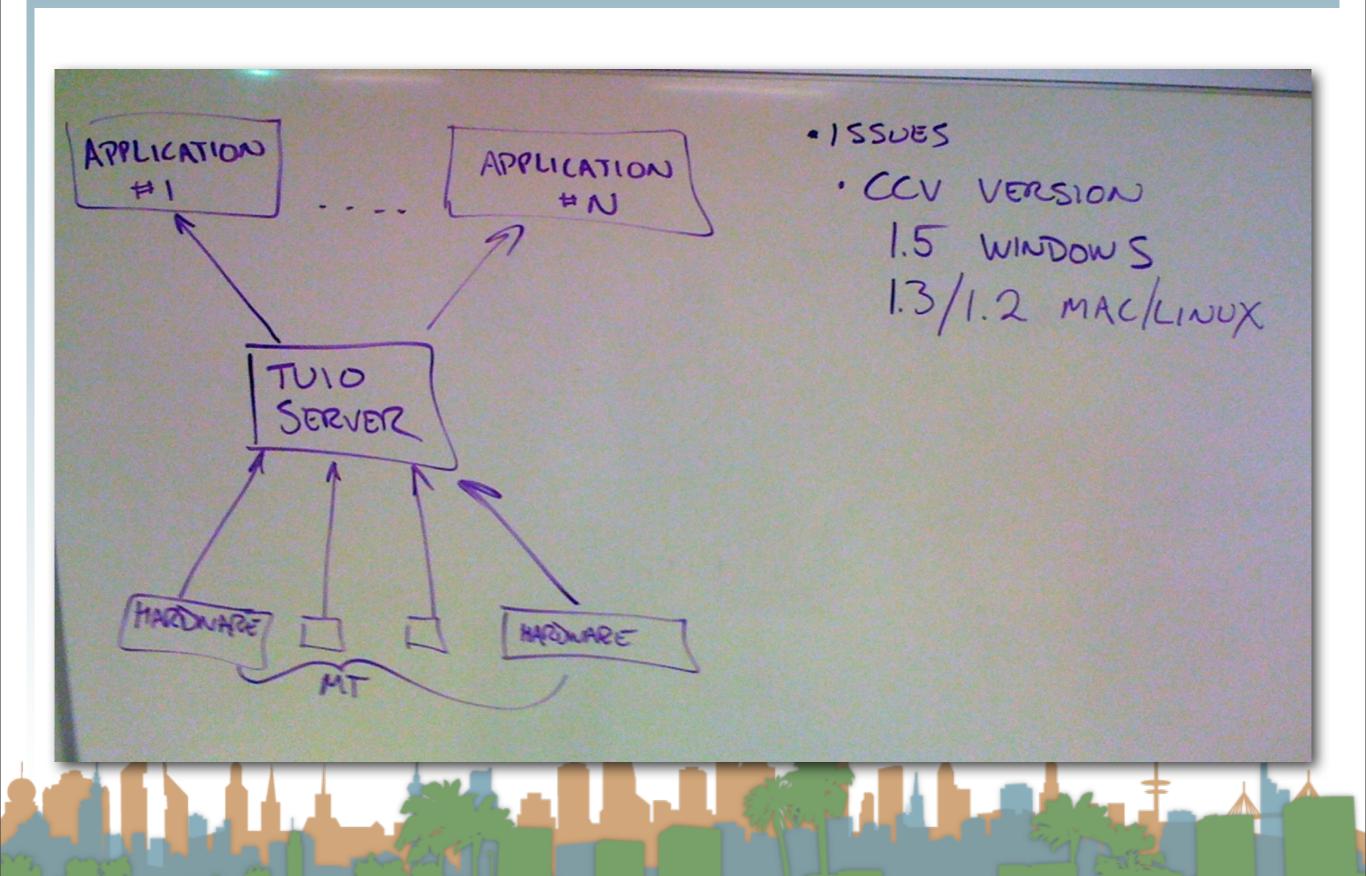

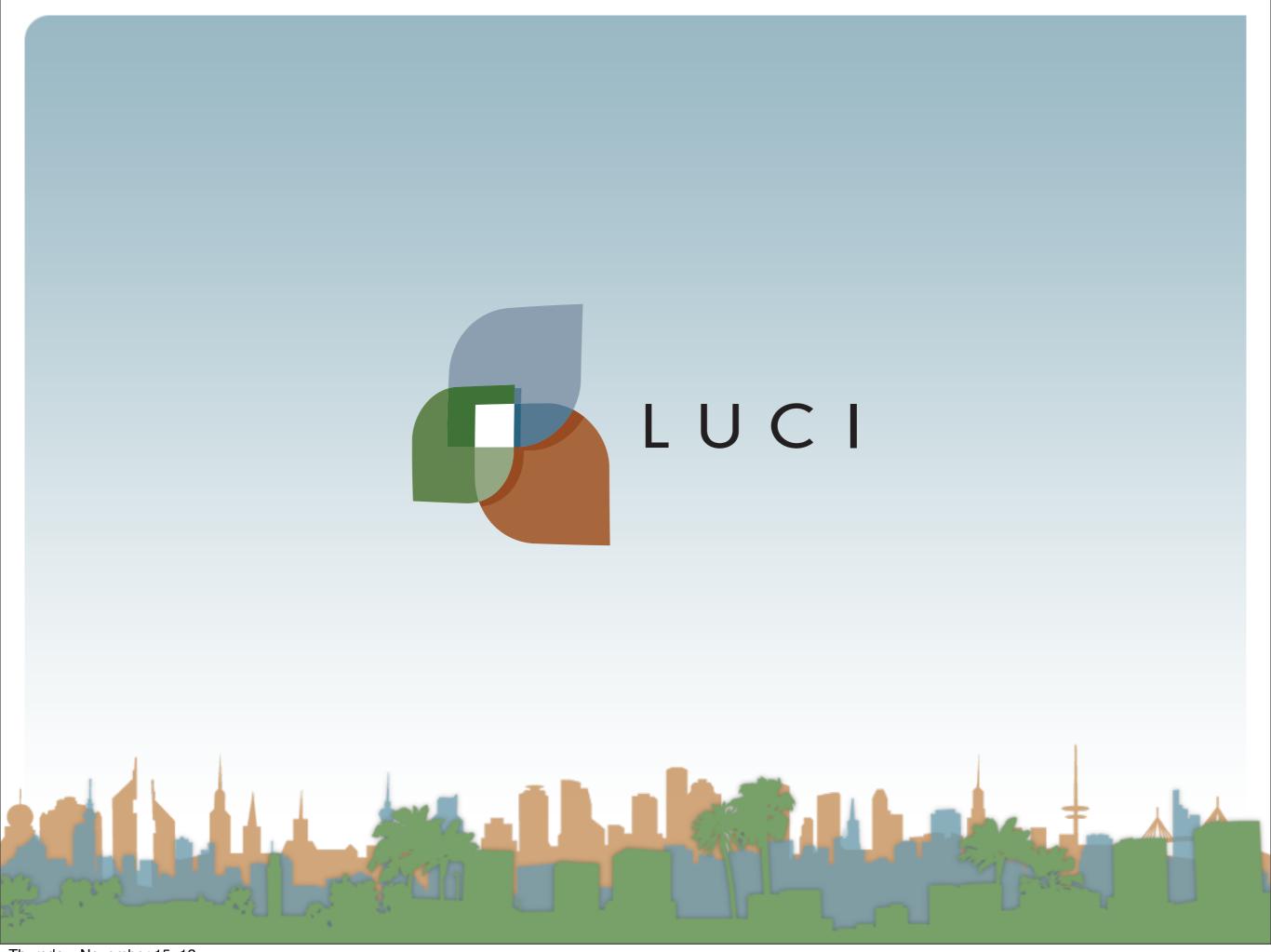